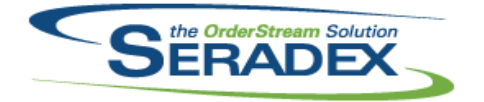

## Technical Release Notes August 2019

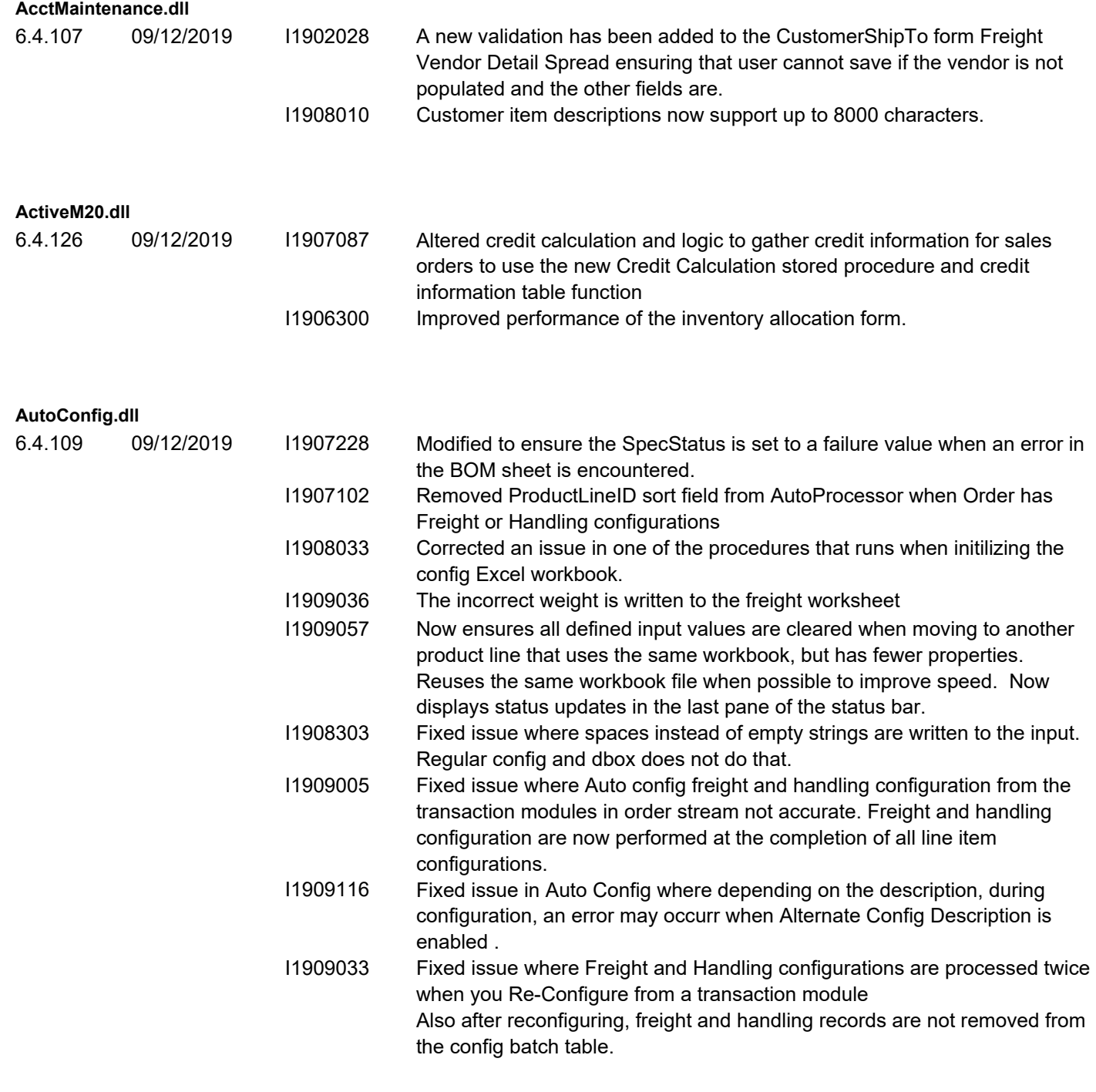

#### **Config.dll**

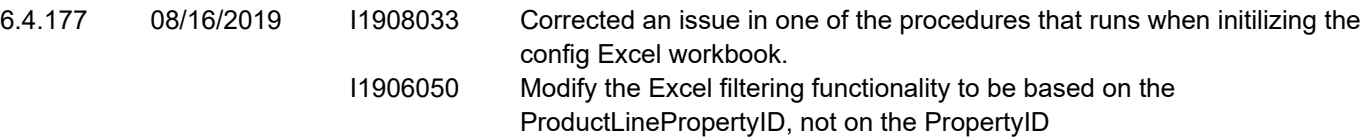

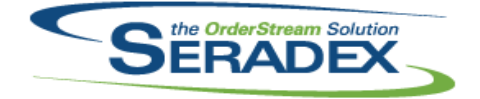

#### Technical Release Notes

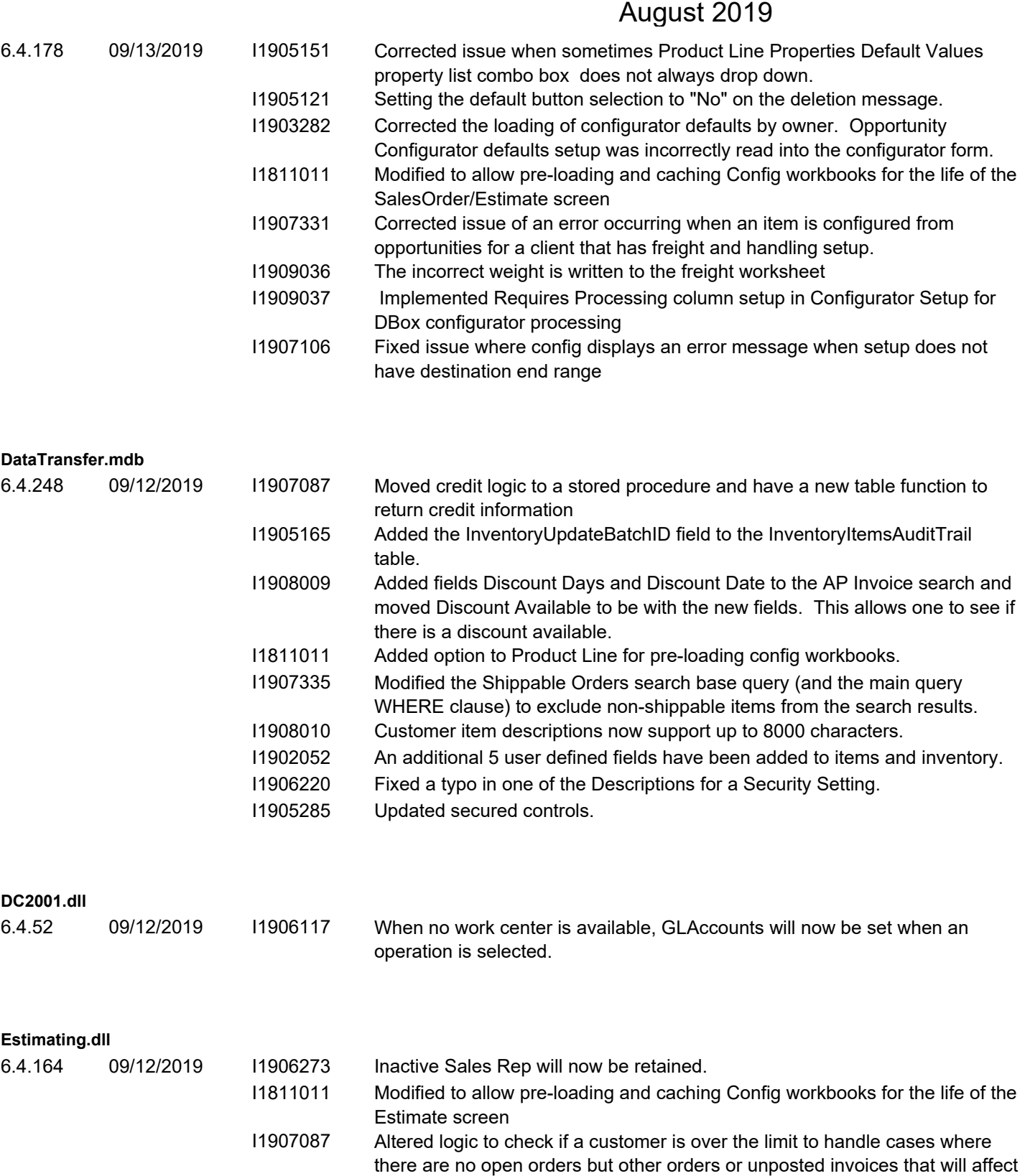

credit

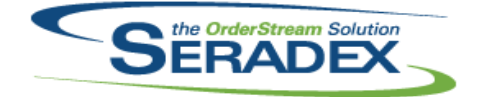

#### Technical Release Notes

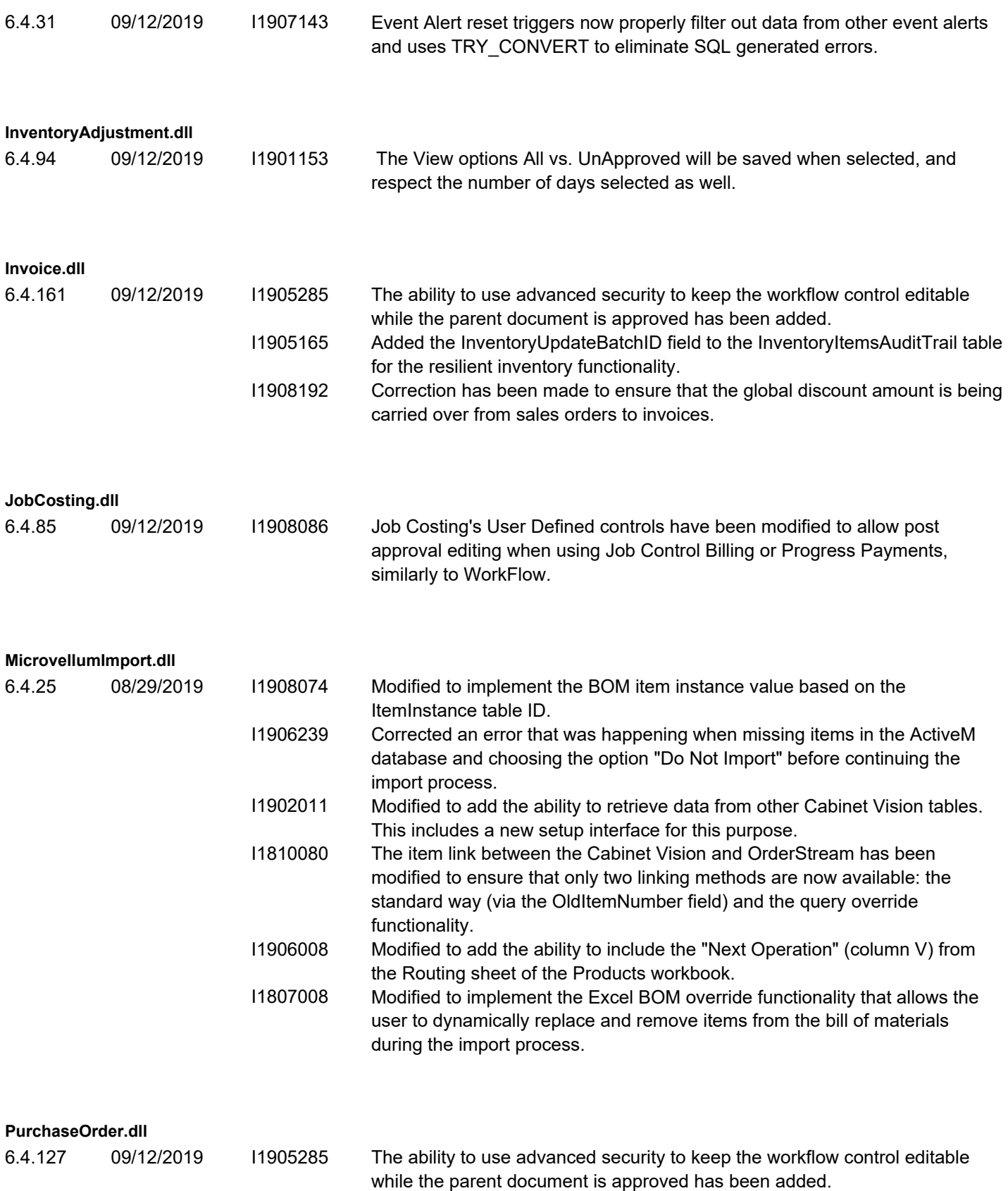

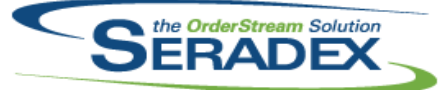

## Technical Release Notes

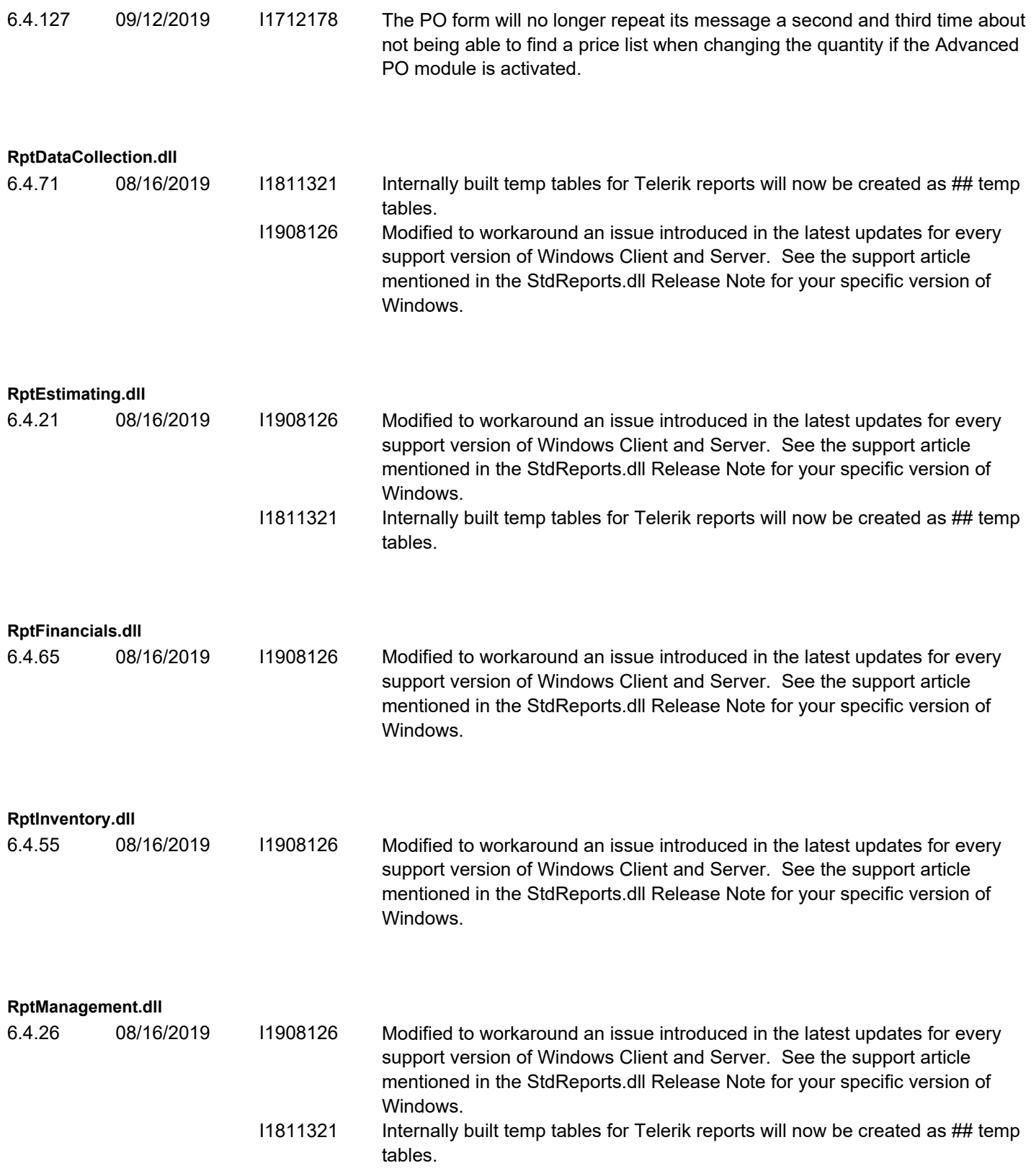

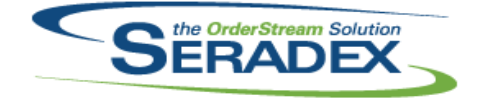

Technical Release Notes

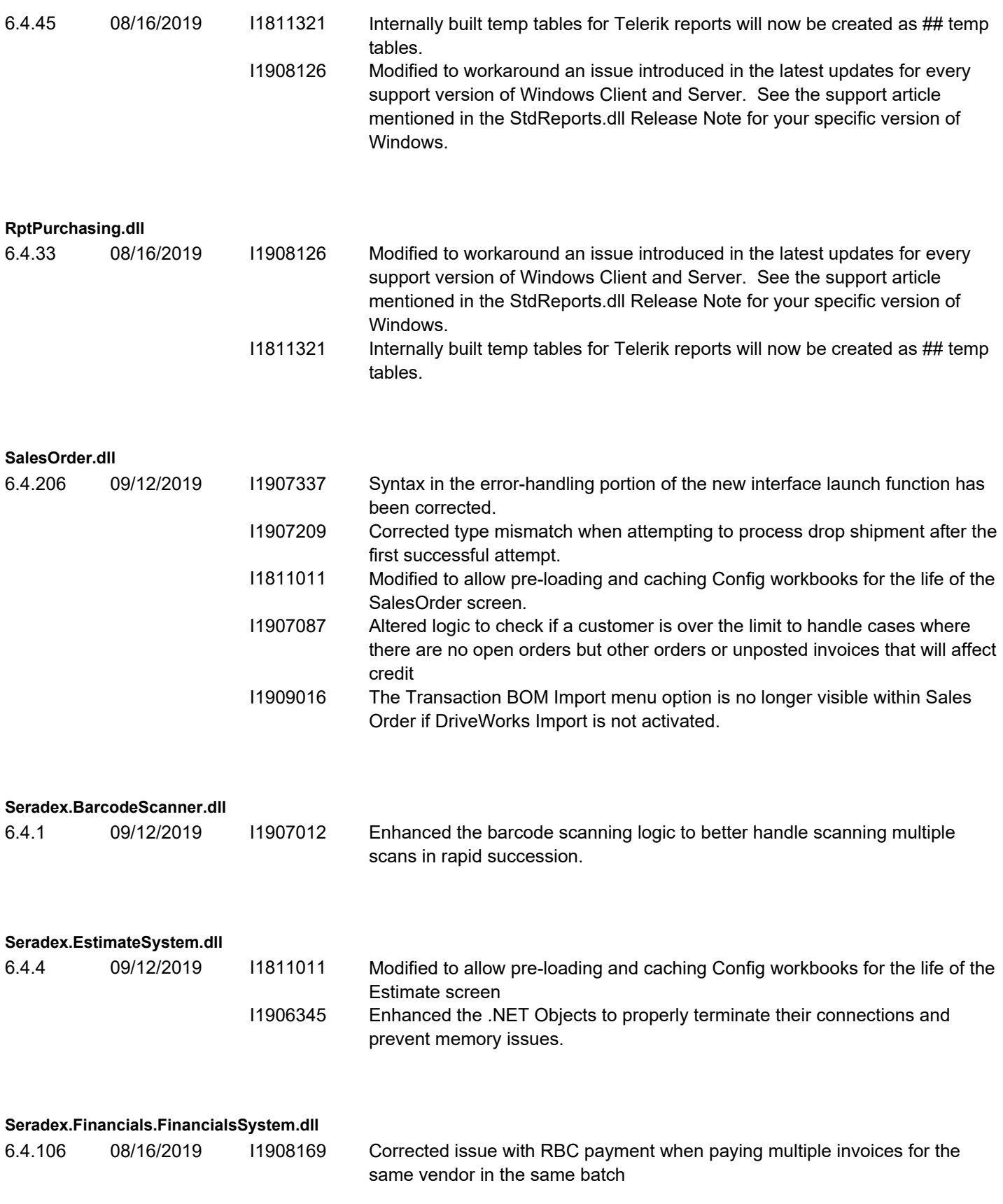

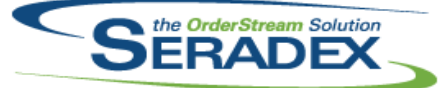

#### Technical Release Notes

#### August 2019

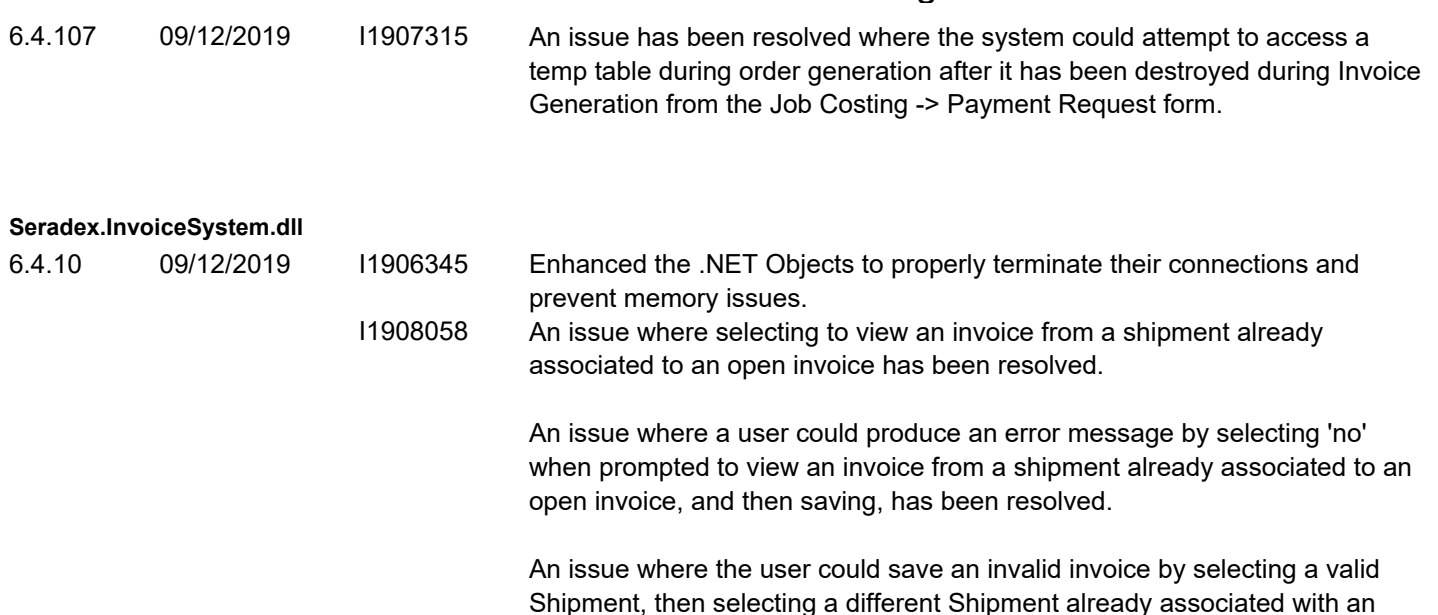

Shipment, then selecting a different Shipment already associated with an invoice, selecting 'no' when prompted to view the existing invoice, and then saving, has been resolved.

An issue where a sales order could appear multiple times in the Sales Order combo (once per associated shipment) has been resolved.

An issue where the user could change to a different Shipping document on a saved Invoice has been resolved.

**Seradex.Library.dll** 6.4.11 09/12/2019 I1908010 Updated to match the latest release of data transfer.

**Seradex.Production.WorkOrder.dll** 6.4.19 09/12/2019 I1907193 Adjust the coply line logic to support copying detail document storage. I1906345 Enhanced the .NET Objects to properly terminate their connections and prevent memory issues.

#### **Seradex.Purchasing.dll** 6.4.14 09/13/2019 I1906345 Enhanced the .NET Objects to properly terminate their connections and prevent memory issues.

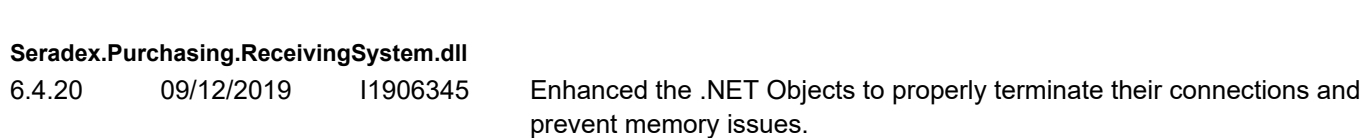

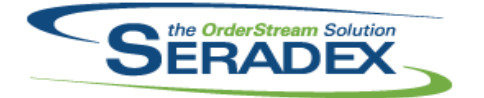

# Technical Release Notes

#### August 2019

#### **Seradex.RecurringTransaction.dll**

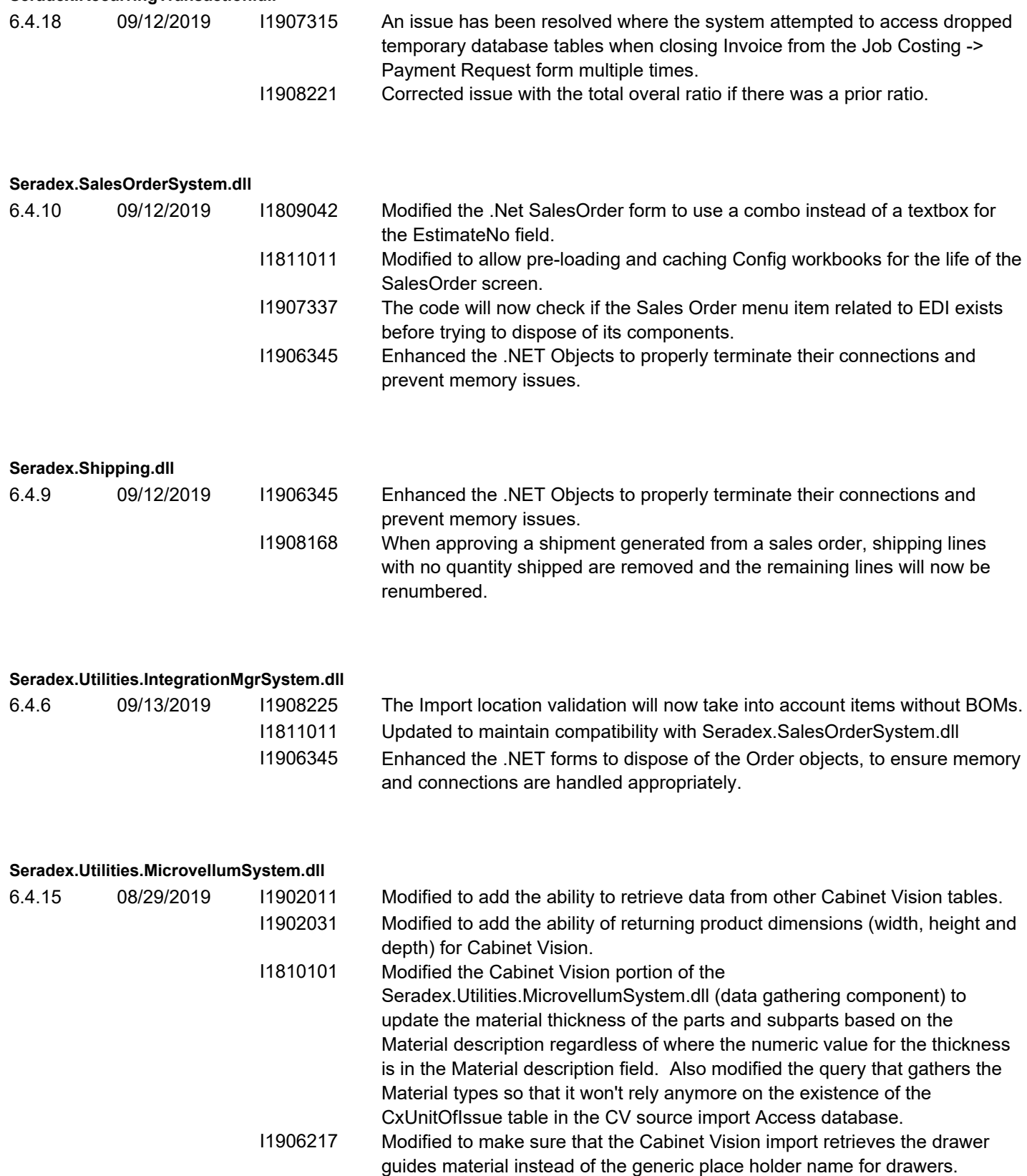

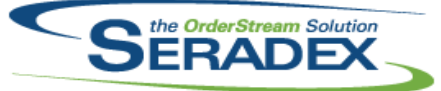

Technical Release Notes

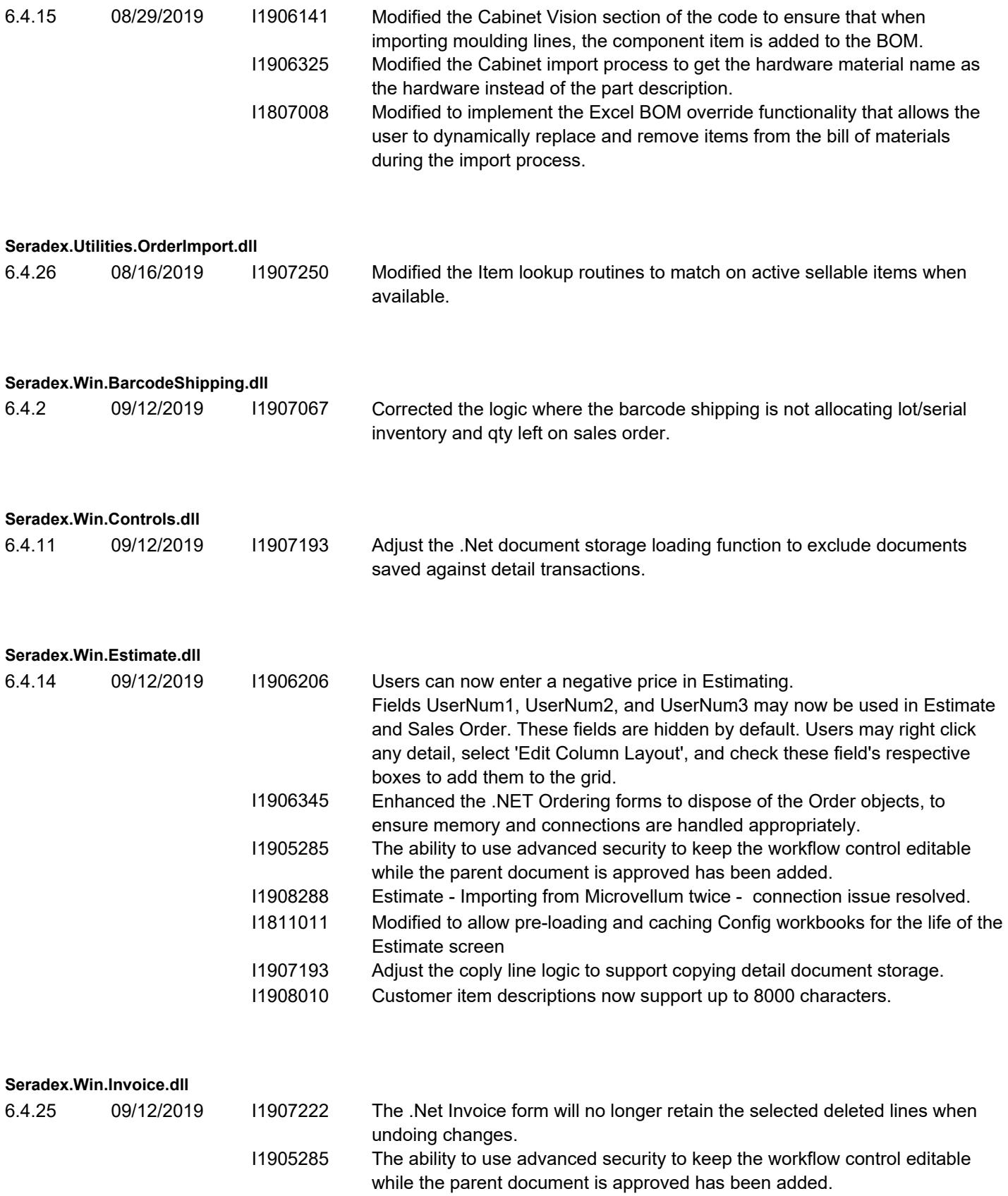

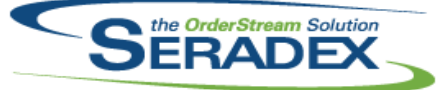

# **Seradex OrderStream** Technical Release Notes

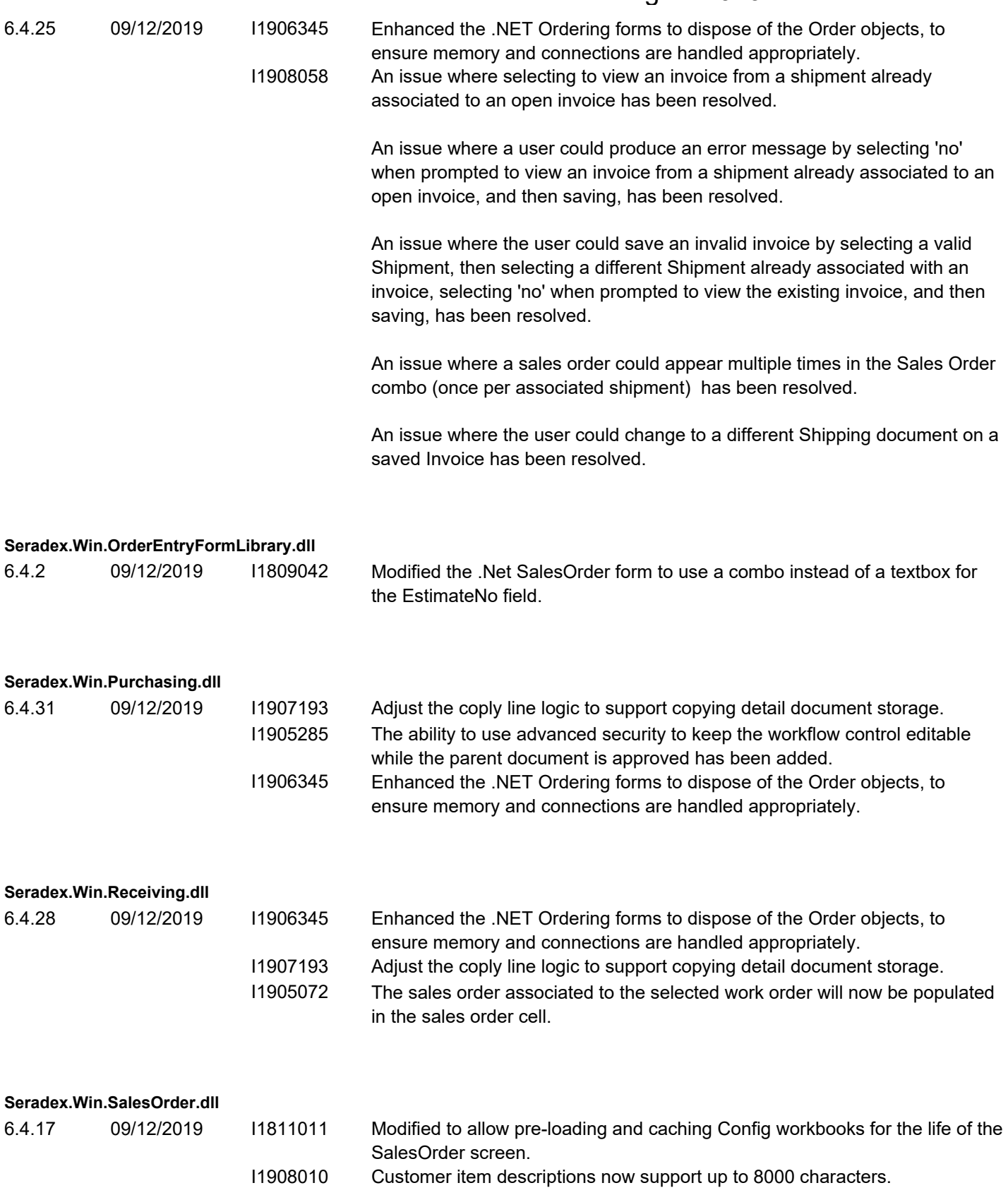

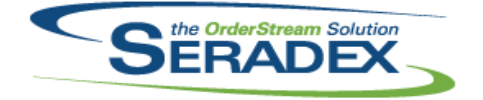

## Technical Release Notes

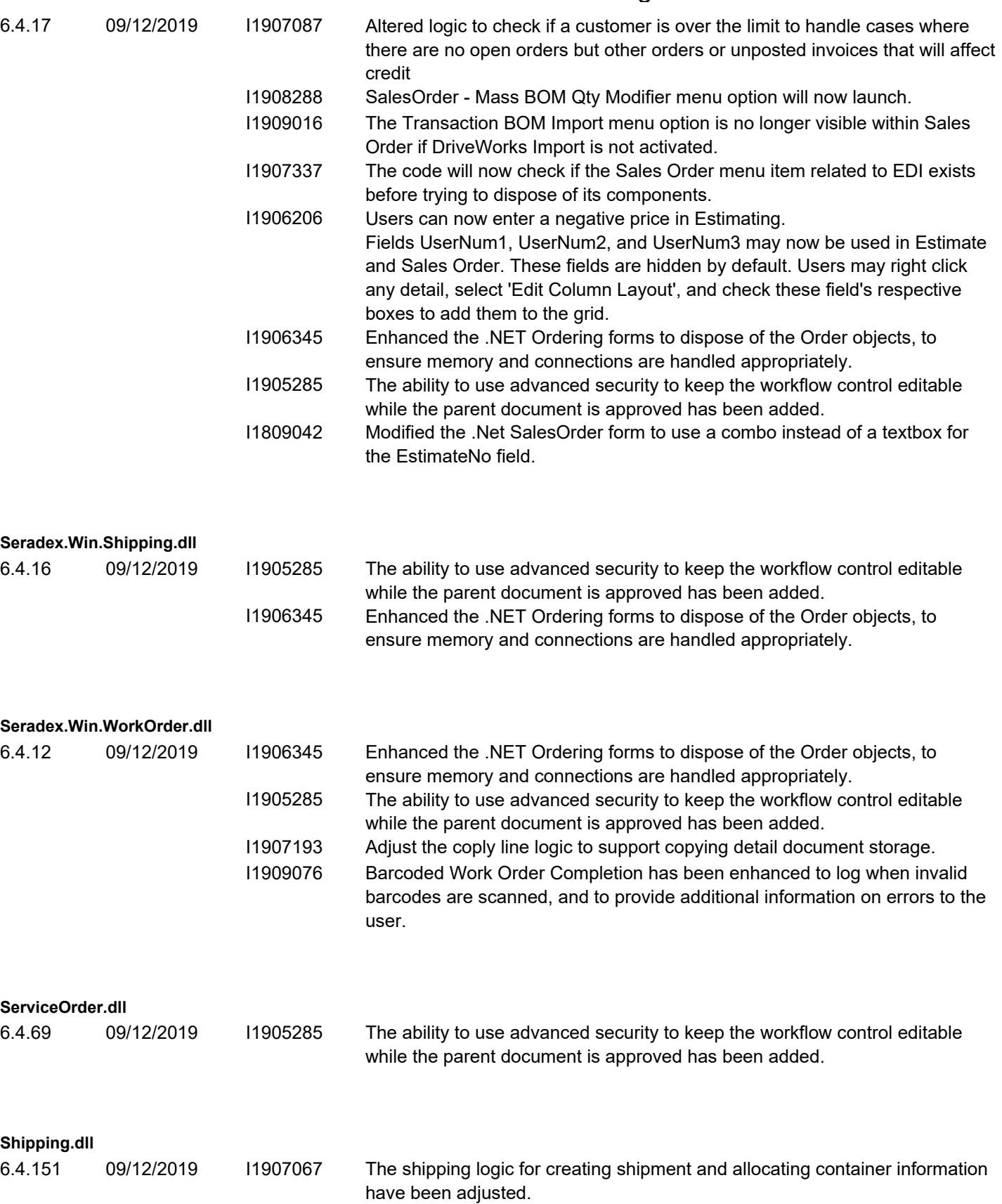

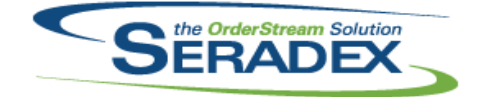

#### Technical Release Notes

#### August 2019

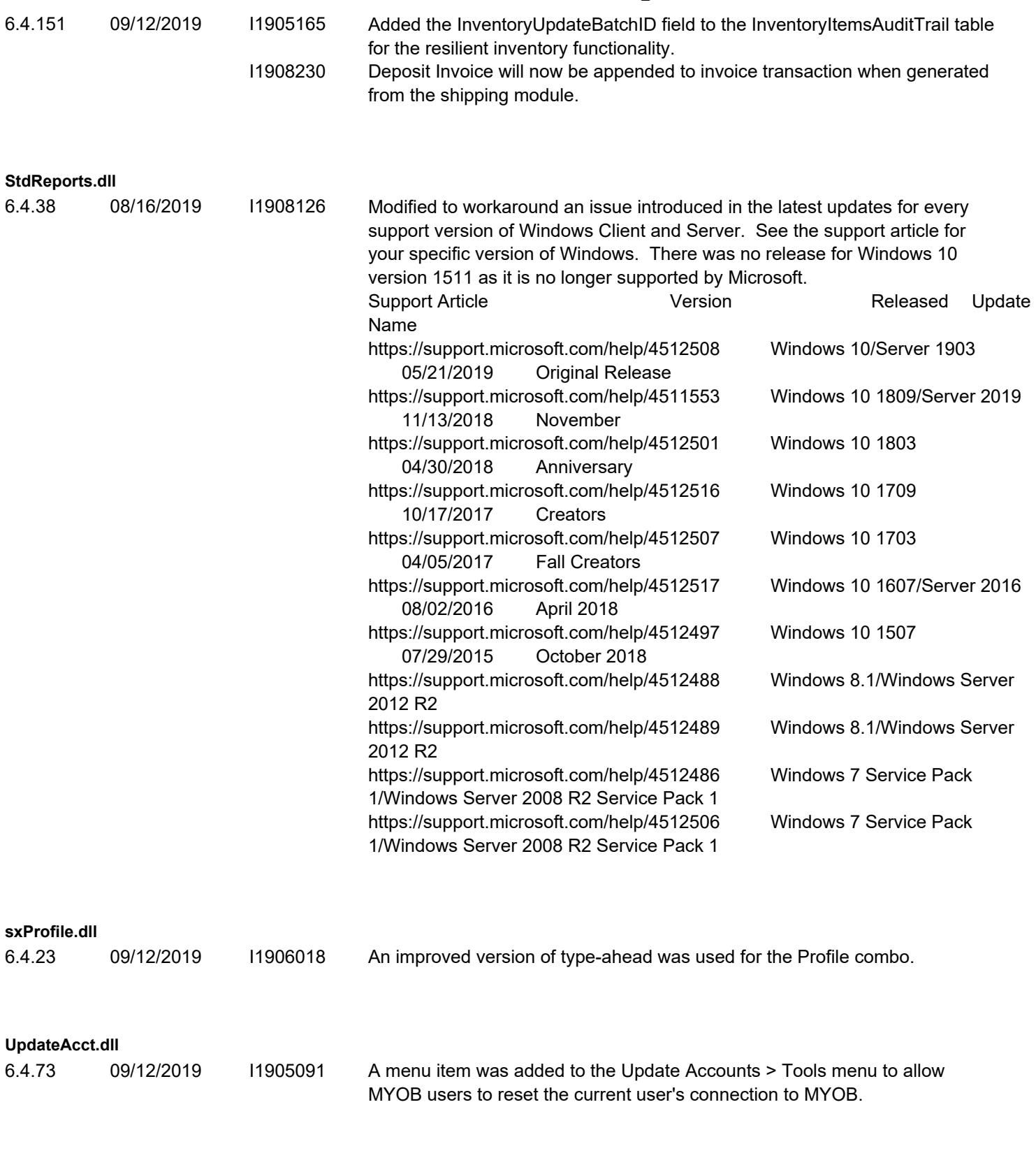

**WorkOrder.dll**

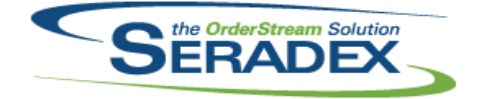

Technical Release Notes August 2019

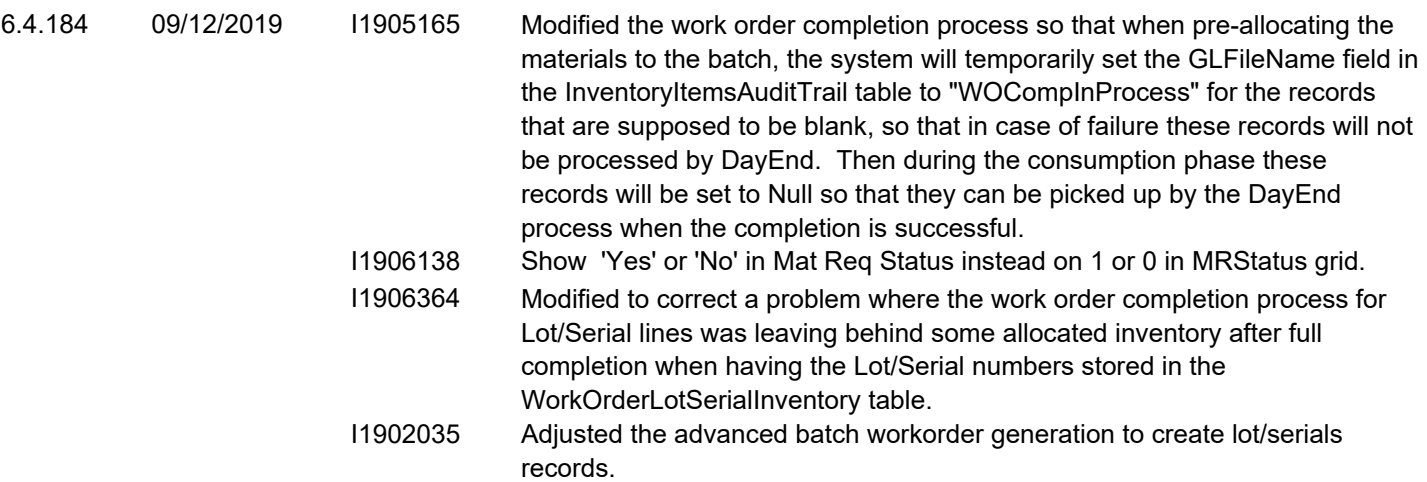